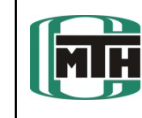

## **Erstellen einer Programmoberfläche zur grafischen Interaktion bei der Aufbereitung von Fertigungsdaten für ebene Kurvenscheiben.**

- ► **Im Zuge eines aktuellen Forschungsprojektes wird momentan an der Professur Montage- und Handhabungstechnik das Softwareprogramm MOCAD (Motion and Cam Design) zur Berechnung von Kurvengetrieben und elektronischen Kurvenscheiben entwickelt.**
- ► **Ziel der Arbeit ist es daher, diese grafische Oberfläche in C# zu gestalten sowie ein dazugehöriges Funktionsmodul in C++ zu implementieren.**
- ► **Das Ergebnis der Projektarbeit ist das Programm MILP.**
- ► **Als Grundlage für MILP dienten Mathcad-Berechnungen.**

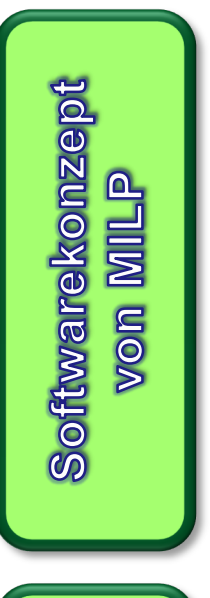

Implementierung von **MILP** 

**Aufgabe/Ziel** 

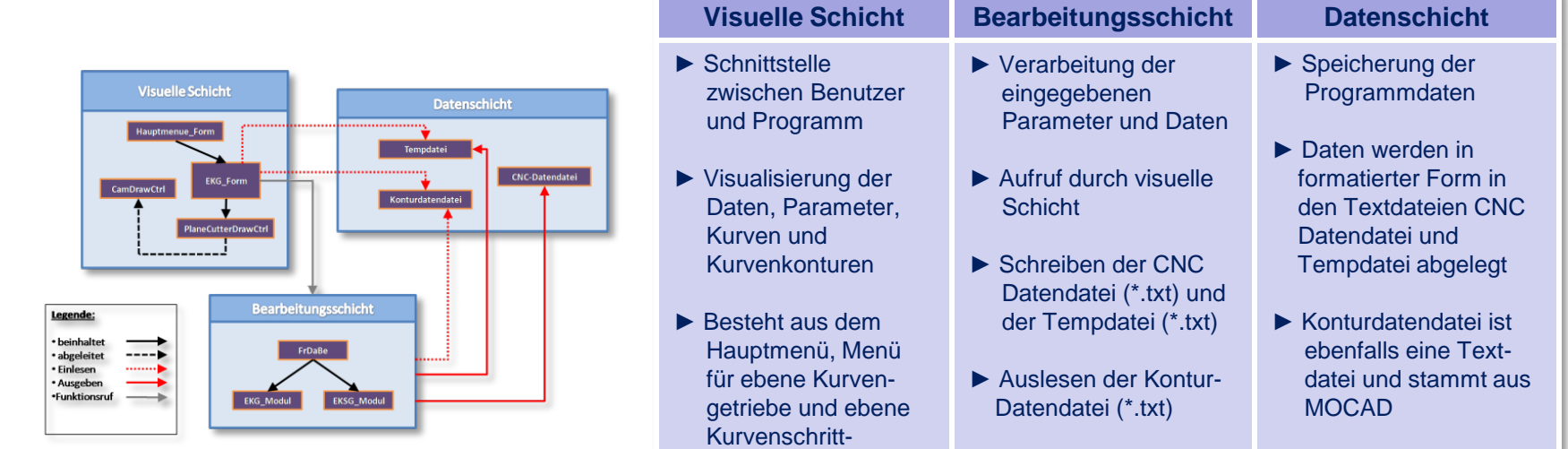

getriebe

- ► **Programmiersprachen: C# und C++; Entwicklungsumgebung: Microsoft Visual Studio 2005**
- ► **Erstellung der CNC-Daten für ebene Kurvengetriebe und ebene Kurvenschrittgetriebe**
- ► **Auswahl der Getriebeform erfolgt über das Fenster des Hauptmenüs**
- ► **Möglichkeiten im Menü für ebene Kurvengetriebe und ebene Kurvenschrittgetriebe:**

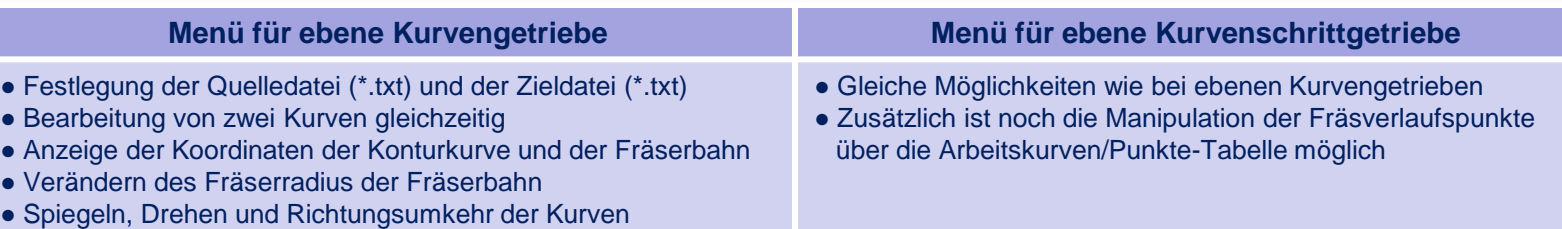

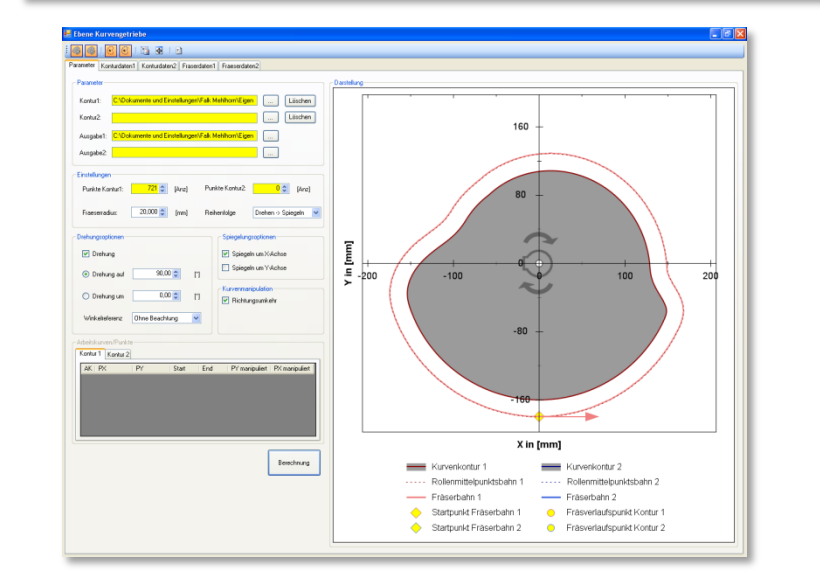

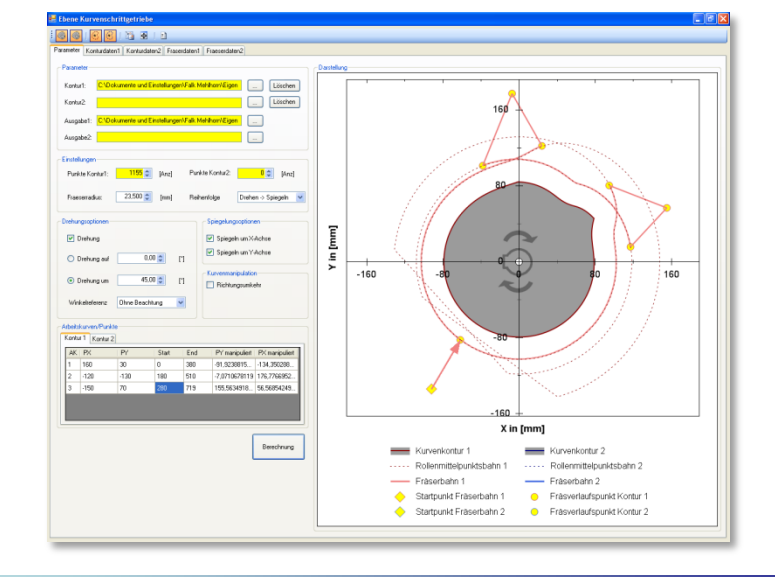

Beispiel

● Ein- und Ausblenden der Kurven

● Anzeige des Rohlings